**OnPoint Release 8.0**

## **May 1, 2021 - July 31, 2021**<br>**Release Notes - Web Version**<br>**Release Notes - Web Version**<br>**New Feature** = improved Functionality in the system feature<br>
Update = improved Functionality

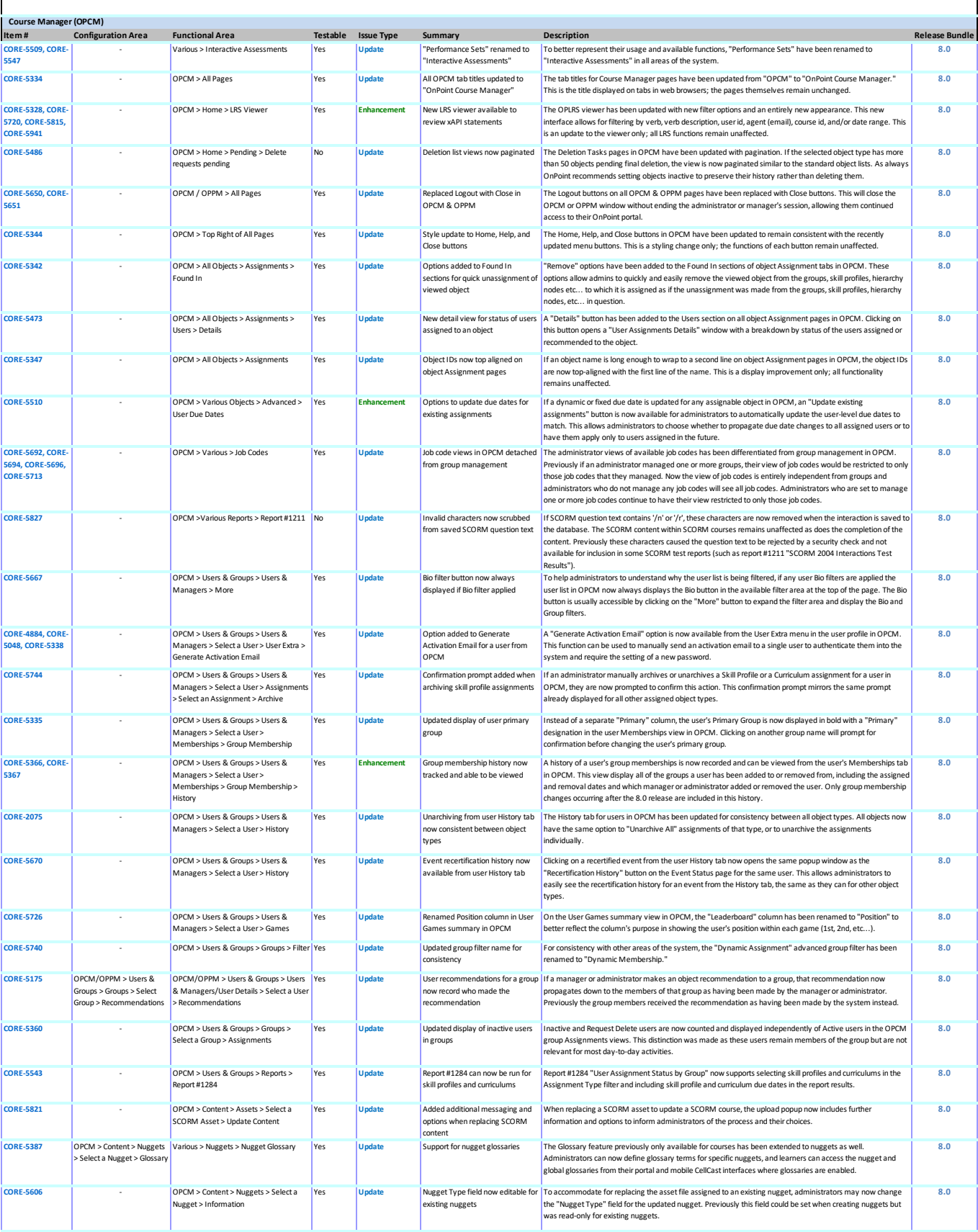

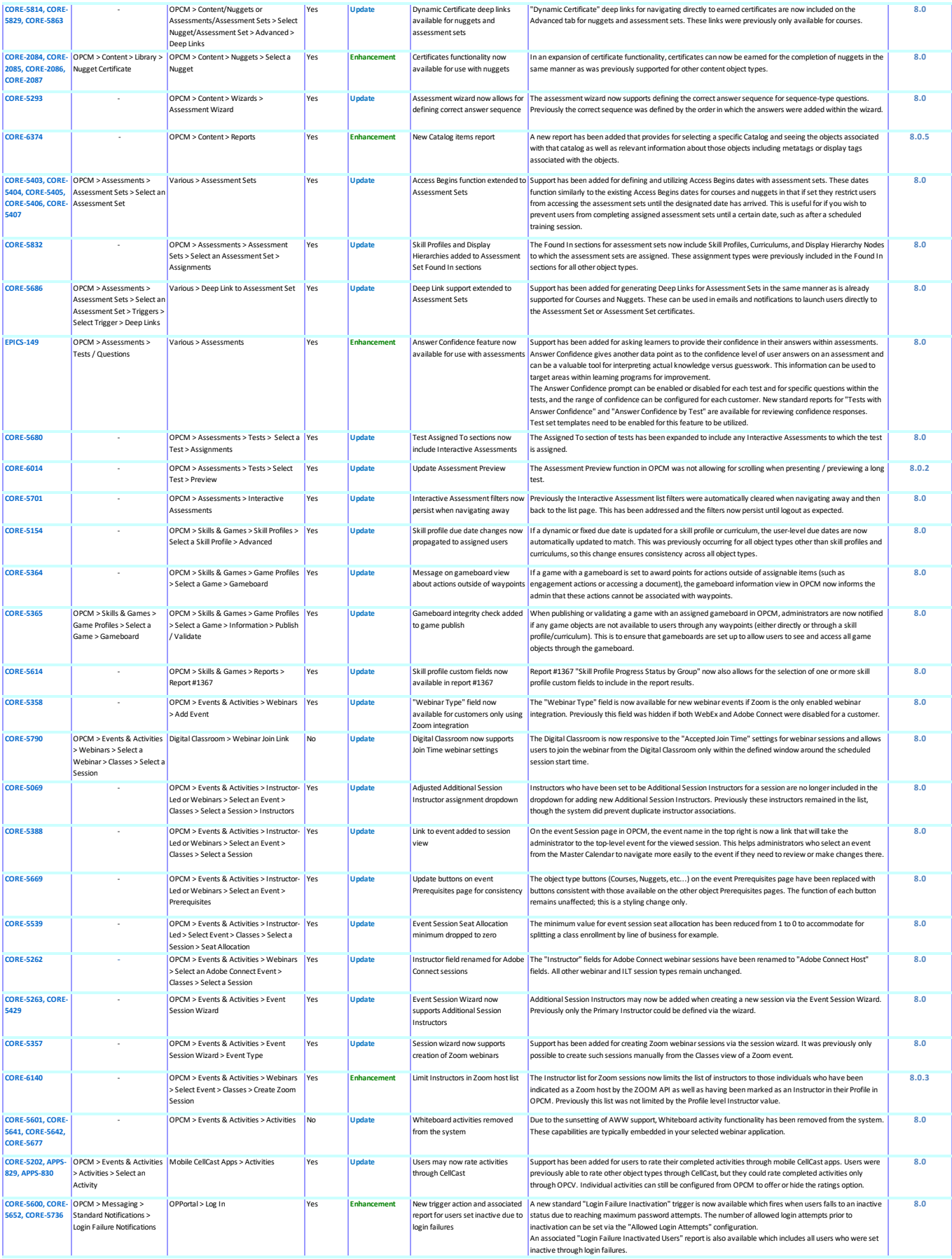

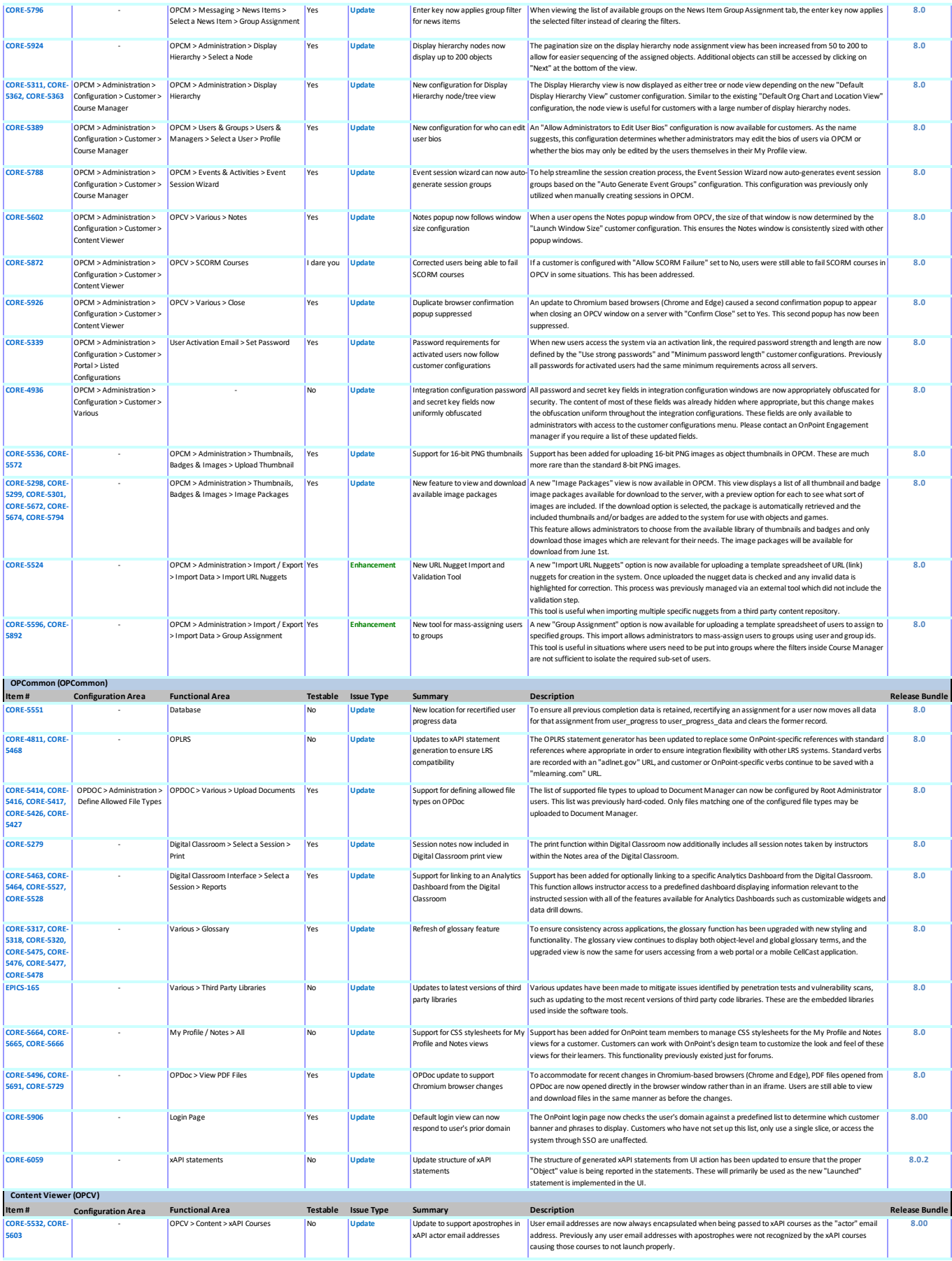

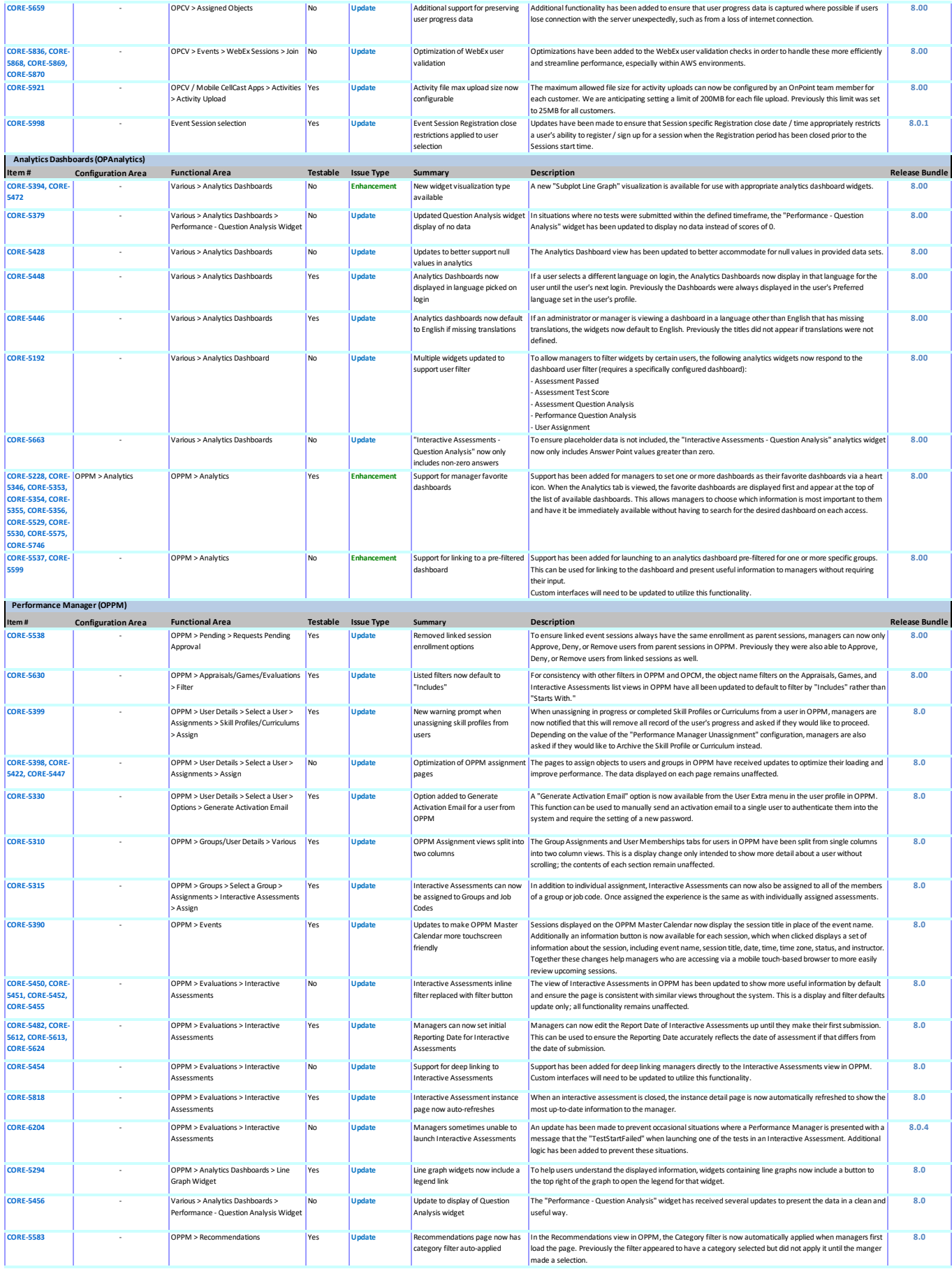

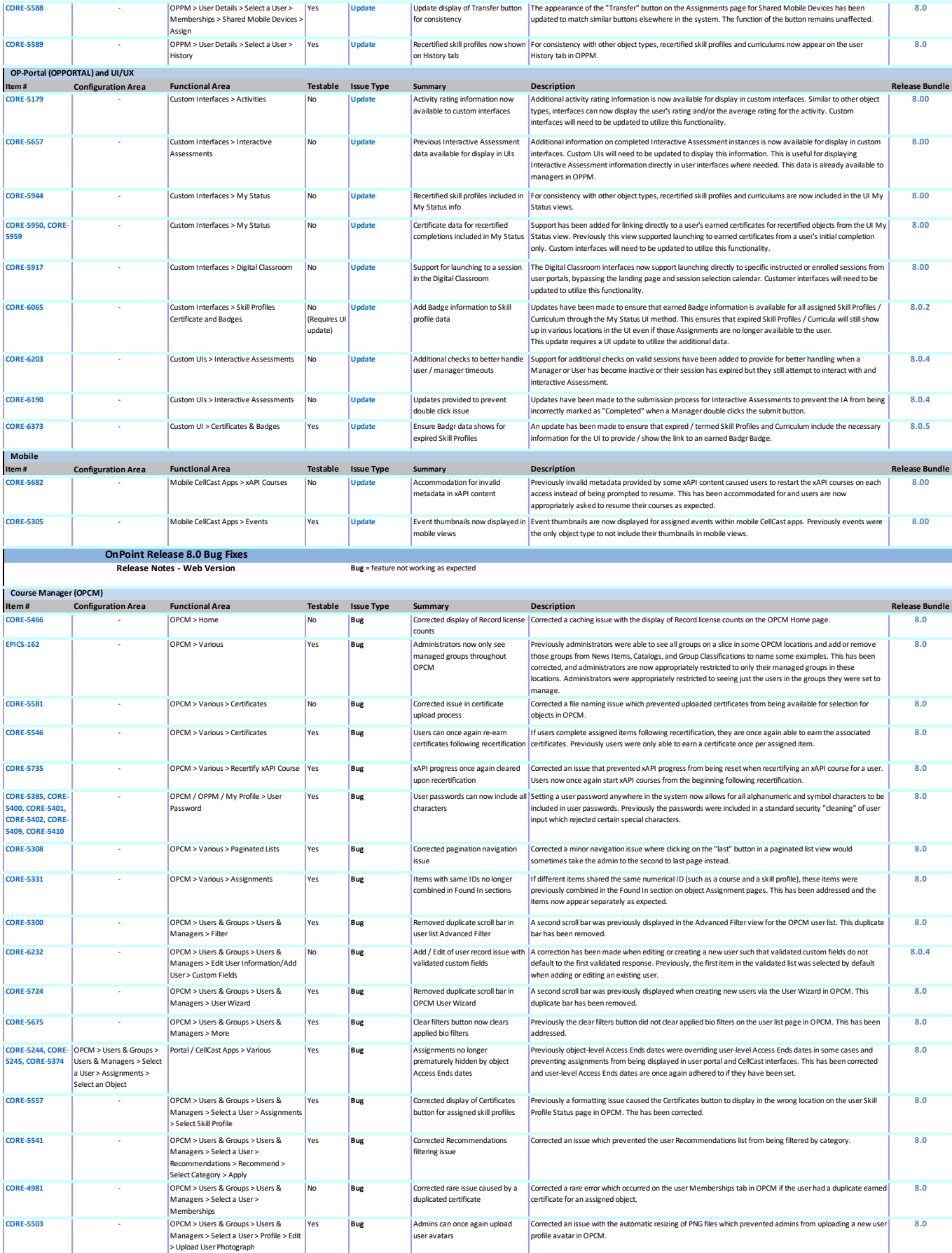

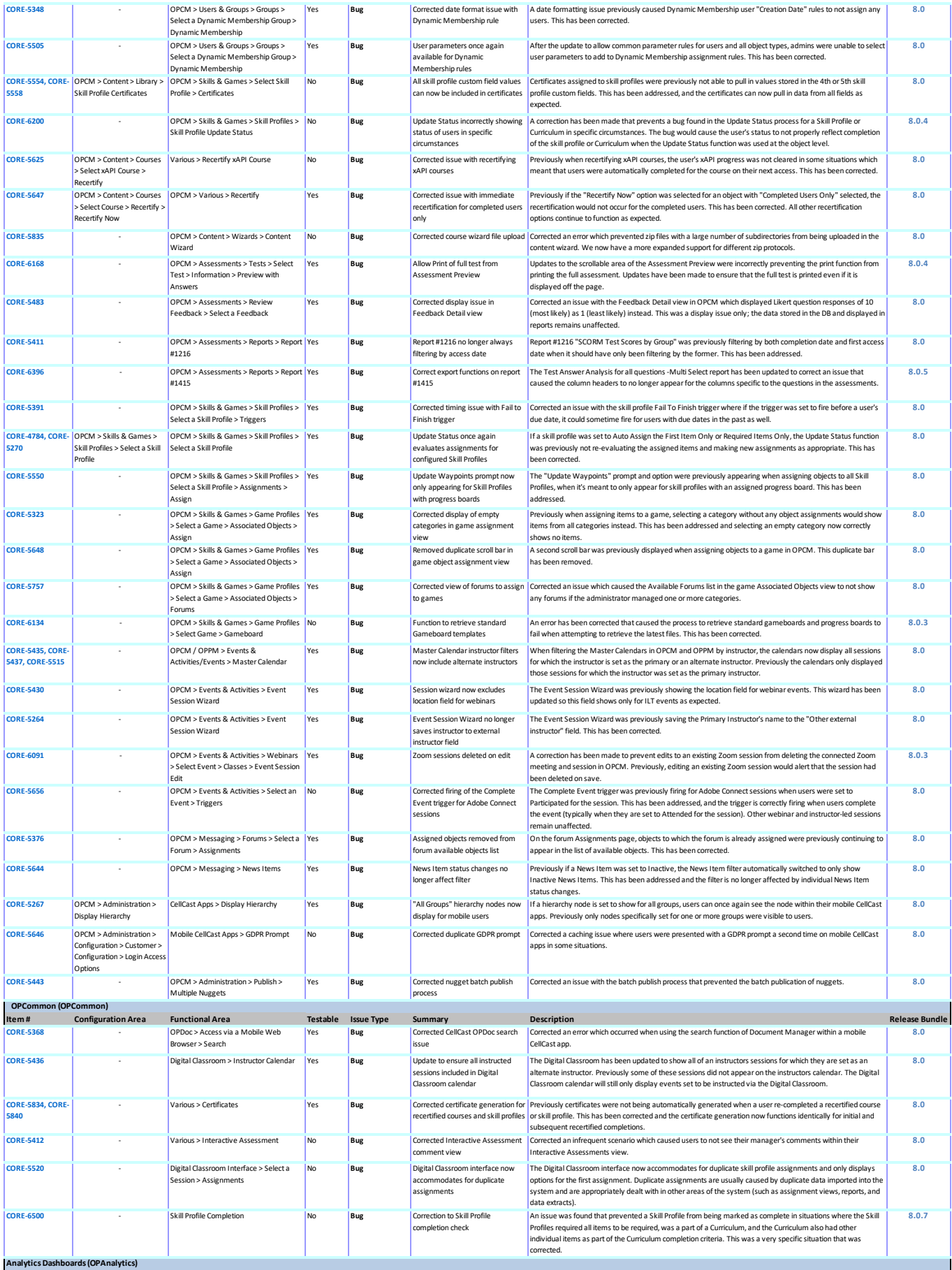

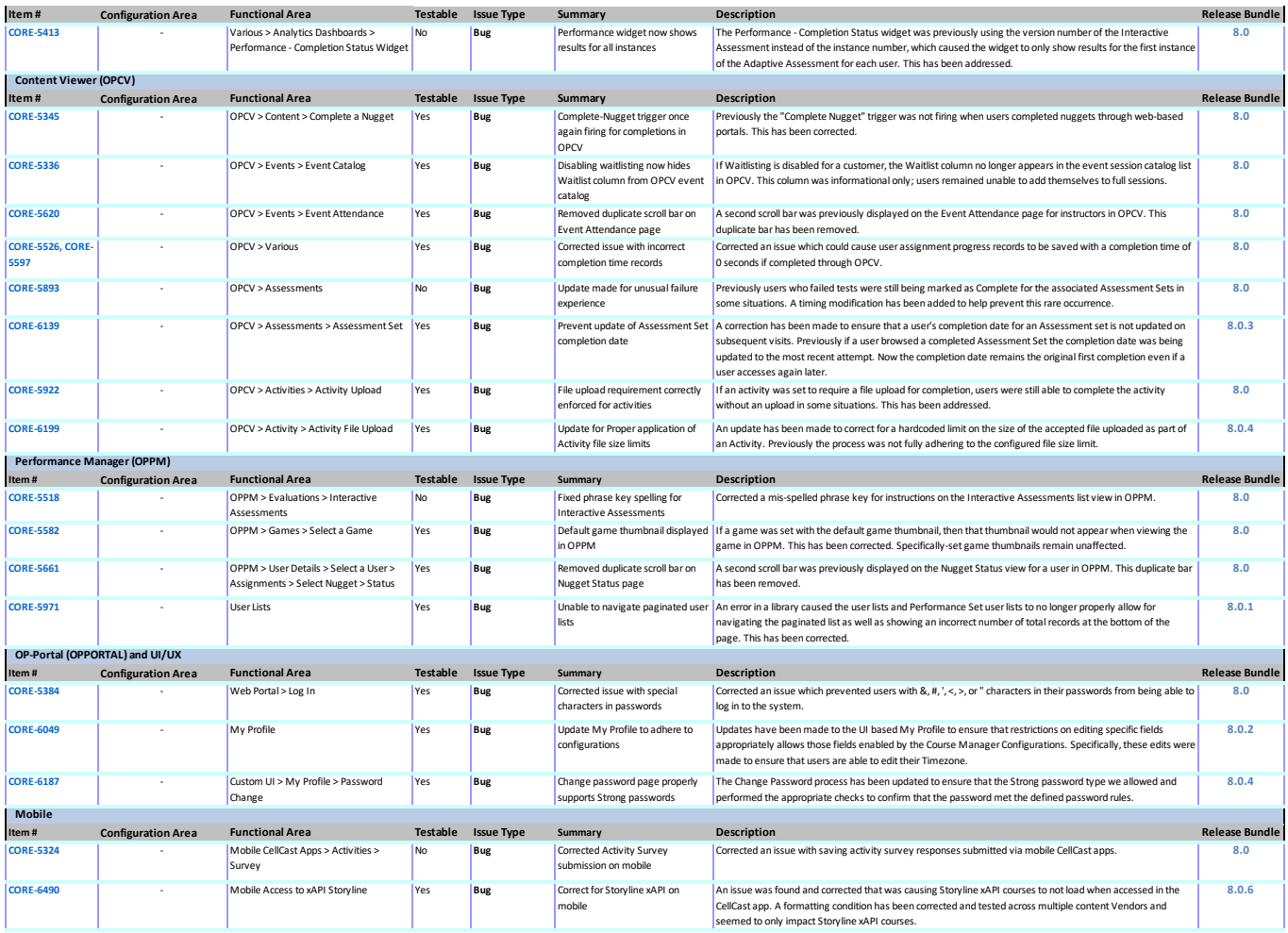